### Grouping, E/R, and updates

CSE 444 section, July 1, 2010

# **Today**

- Practice with grouping and aggregation
- Database design with E/R diagrams
- Modifying the database

#### Document index database

**Author** (aid, name) **Auth\_Doc** (aid, did) **Document** (did, title) **Doc\_Word** (did, word) **Word** (word)

Underlined = key (unique identifier for a tuple)

 $AUTHOR$   $\sim$  AUTH\_DOC  $\sim$  DOCUMENT  $\sim$  DOC\_WORDS  $\sim$  word

- 
- 
- 
- 
- 
- 
- 

This could work:

**SELECT** name

**FROM** Author a

WHERE  $20 \leq$  (SELECT COUNT(\*) FROM Auth Doc ad WHERE ad.aid =  $a$ .aid)

Use grouping to eliminate the subquery: **SELECT** name **FROM** Author a, Auth Doc ad **WHERE** a.aid = ad.aid **GROUP BY** a.aid, a.name **HAVING** COUNT(\*) >= 20

Use grouping to eliminate the subquery: **SELECT** name **FROM** Author a, Auth Doc ad **WHERE** a.aid = ad.aid **GROUP BY** a.aid, a.name **HAVING** COUNT(\*) >= 20 One row per (a.aid, a.name) pair

Use grouping to eliminate the subquery: **SELECT** name **FROM** Author a, Auth Doc ad **WHERE** a.aid = ad.aid **GROUP BY** a.aid, a.name **HAVING** COUNT(\*)  $>= 20$   $\leftarrow$  Only groups that combine ≥ 20 tuples will match

Use grouping to eliminate the subquery: **SELECT** name **FROM** Author a, Auth Doc ad **WHERE** a.aid = ad.aid **GROUP BY** a.aid, a.name **HAVING** COUNT(\*) >= 20 If aid is the key, why group by name?

#### If we deleted a.name…

ERROR: Column 'name' is invalid in the select list because it is not contained in either an aggregate function or the GROUP BY clause.

### Finding literate authors

How can we find authors who use more than 10,000 distinct words?

### Authors who use > 10,000 words

**SELECT** name

FROM Author a, Auth Doc ad,

Doc\_Words dw

**WHERE** a.aid = ad.aid AND ad.did = dw.did

**GROUP BY** a.aid, a.name

**HAVING** COUNT(DISTINCT word) > 10000

### Authors who use > 10,000 words

**SELECT** name

FROM Author a, Auth Doc ad,

Doc\_Words dw

**WHERE** a.aid = ad.aid AND ad.did = dw.did

**GROUP BY** a.aid, a.name

**HAVING** COUNT(DISTINCT word) > 10000

→ What does DISTINCT mean within COUNT?

### More examples

- For each author, give the total number of words in all documents he has (co-)written.
- For each author, give the average length in words of his documents.
- Give the author with the longest average documents.

#### Total word count by author

- 
- -
	-
- -

#### Average word count by author

- 
- 
- 
- -
	- -

#### Wordiest-on-average author

- 
- 
- 
- -
- -

### Try these at home

- All words used by at least 10 authors
- The most frequently used word
- The longest document
- Authors of the longest document

# Today

- Practice with grouping and aggregation
- Database design with E/R diagrams
- Modifying the database

### Why use E/R diagrams?

- 
- 
- 
- 
- -

# E/R basics

- Concepts and symbols
	- Entity vs. entity set
	- Attributes
	- Relationship
	- Arrows
- ISA
	- Difference from OOP in C++/Java

- Each project is managed by one professor (principal investigator)
- A professor can manage multiple projects

- Each project is managed by one professor (principal investigator)
- A professor can manage multiple projects

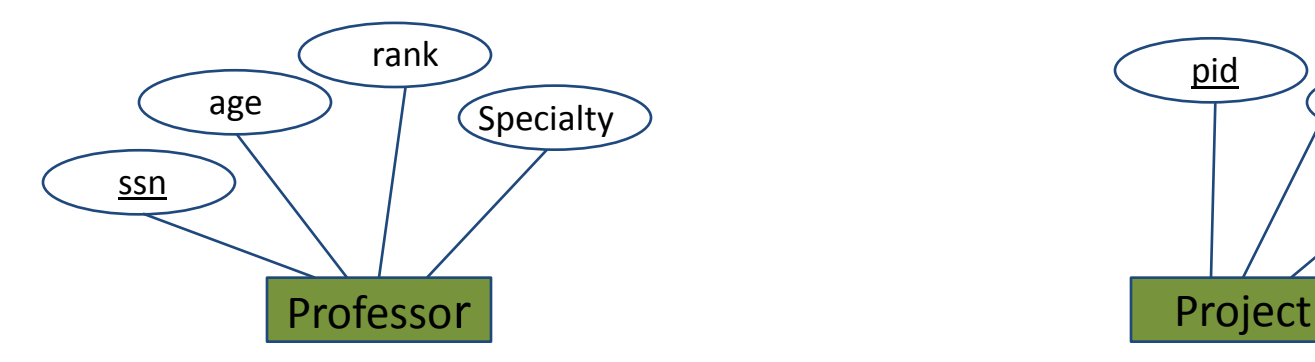

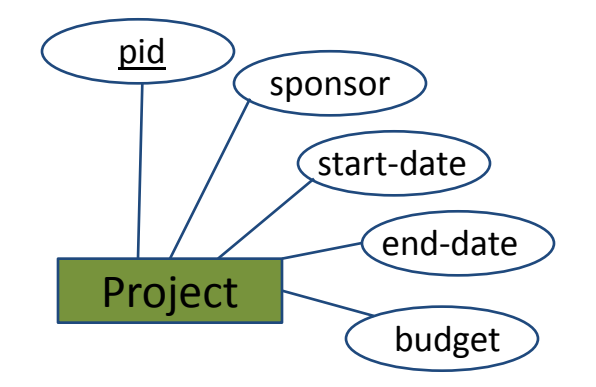

- Each project is managed by one professor (principal investigator)
- A professor can manage multiple projects

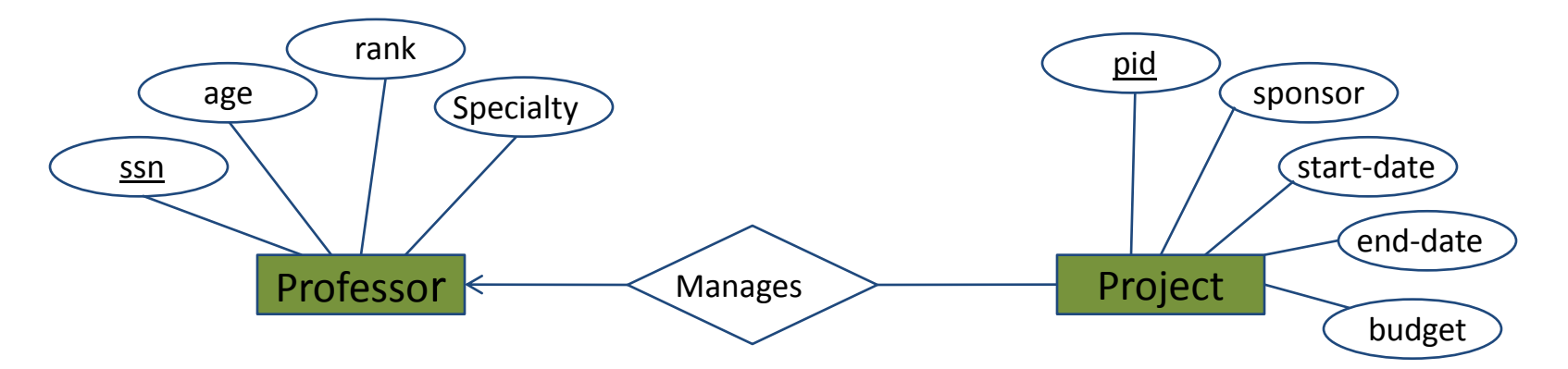

- Each project is **worked on** by one or more professors
- Professors can **work on** multiple projects

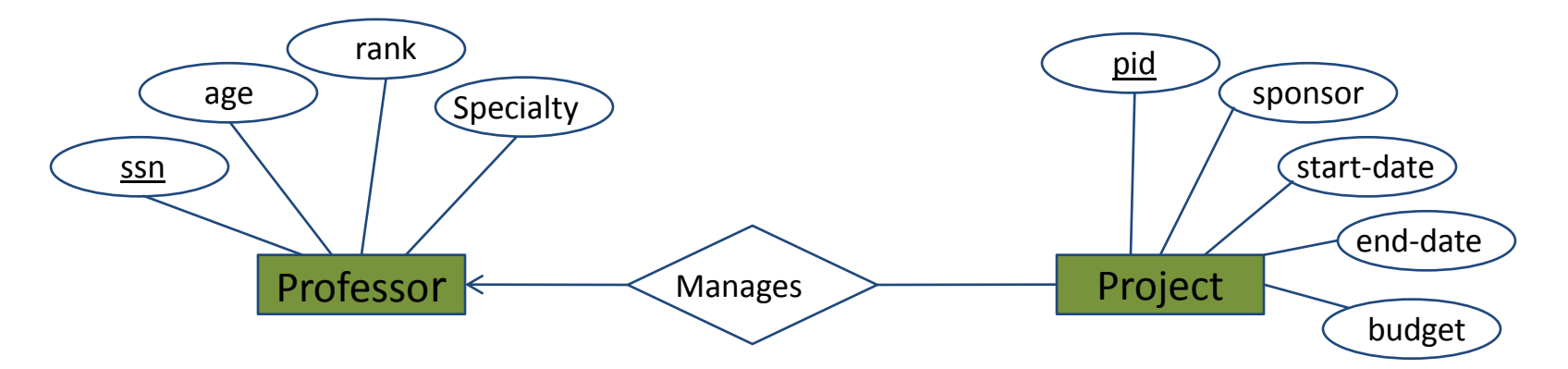

- Each project is **worked on** by one or more professors
- Professors can **work on** multiple projects

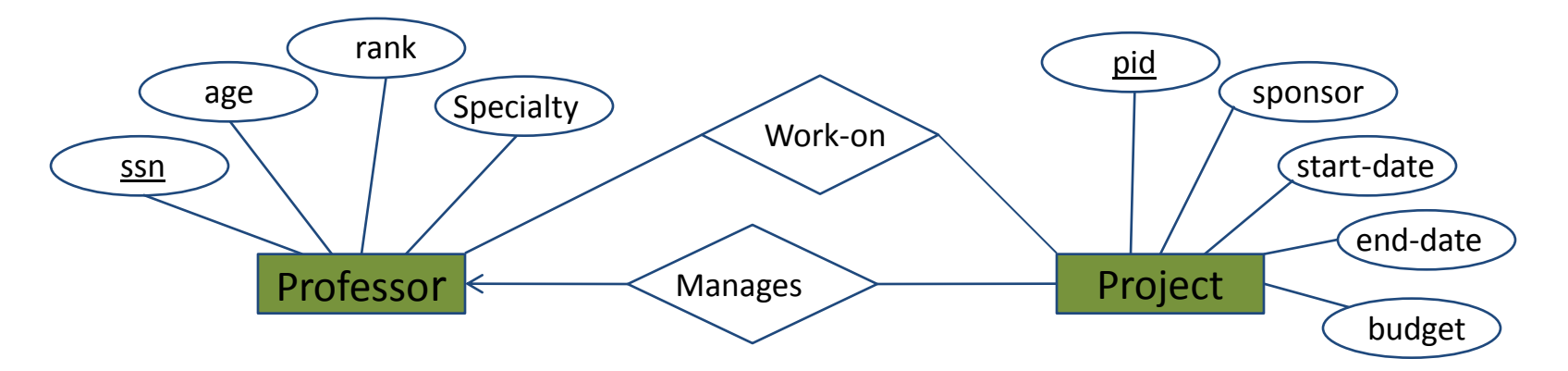

# Today

- Practice with grouping and aggregation
- Database design with E/R diagrams
- Modifying the database

# Modifying the database

Three kinds of modifications in SQL:

- insertions
- updates
- deletions

Sometimes they are all called "updates"

#### Insertions

General form:

**INSERT INTO** R(A1,…., An) **VALUES** (v1,…., vn)

### Insertions

**Product** (name, listPrice, category) **Purchase** (buyer, seller, product, price)

Example: Insert a new purchase to the database:

**INSERT INTO** Purchase (buyer, seller, product, price) **VALUES** ('Joe', 'Fred', 'wakeup-clock-espresso-machine', 199.99)

> Missing attributes  $\rightarrow$  NULL. May drop attribute names if you give them in order.

### Inserting results of a query

**INSERT INTO** Product (name)

**SELECT DISTINCT** Purchase.product **FROM** Purchase **WHERE** Purchase.date > "10/26/01";

The query replaces the VALUES keyword. Here we insert *many* tuples into Product

## Updates

Example:

**UPDATE** Product **SET** price = price/2 **WHERE** Product.name **IN** (**SELECT** product **FROM** Purchase **WHERE** Date = 'Oct, 25, 1999');

WHERE works the same as in a query (SELECT). It chooses the tuples whose values are to be updated

### **Deletions**

Similar to UPDATE but without the SET clause:

**DELETE FROM Purchase** 

**WHERE** seller = 'Joe' AND product = 'Brooklyn Bridge'

Always specify a WHERE clause (in fact, write it first!) Otherwise, *every tuple* will be deleted!